[Gromacs](https://ccportal.ims.ac.jp/en/node/2705) 2020.2 with GPU (gnu)

## Webpage

<http://www.gromacs.org/>

Version

2020.2

## Build Environment

- Intel Parallel Studio XE 2018 update 4 (MPI)
- GCC 8.3.1 (Software Collections devtoolset-8)
- $\bullet$  CUDA 10.1
- $\bullet$  cmake 3.16.3

## Files Required

- gromacs-2020.2.tar.gz
- regressiontests-2020.2.tar.gz
- tests\_CMakelists.patch

```
--- tests/CMakeLists.txt.org 2019-10-07 19:24:40.524863424 +0900
+++ tests/CMakeLists.txt 2019-10-07 19:25:13.736715189 +0900
@@ -125,6 +125,11 @@
    endif()
    #We should use MPIEXEC_NUMPROC_FLAG but gmxtest.pl doesn't let us pass it
  endif()
+ if(GMX_THREAD_MPI)
+ set(GMX_TEST_NUMBER_PROCS 8 CACHE STRING "Number of processors used for testing")
+ mark_as_advanced(GMX_TEST_NUMBER_PROCS)
+ list(APPEND ARGS -nt ${GMX_TEST_NUMBER_PROCS})
+ endif()
  if(GMX_BINARY_SUFFIX)
    list(APPEND ARGS -suffix ${GMX_BINARY_SUFFIX})
```
endif()

(To avoid test failure on 14 core node. Build host of this version (ccgpuv) may not suffer from the problem, though.)

fftw-3.3.8.tar.gz (this is because build host ccgpuv cannot access to fftw distribution site)

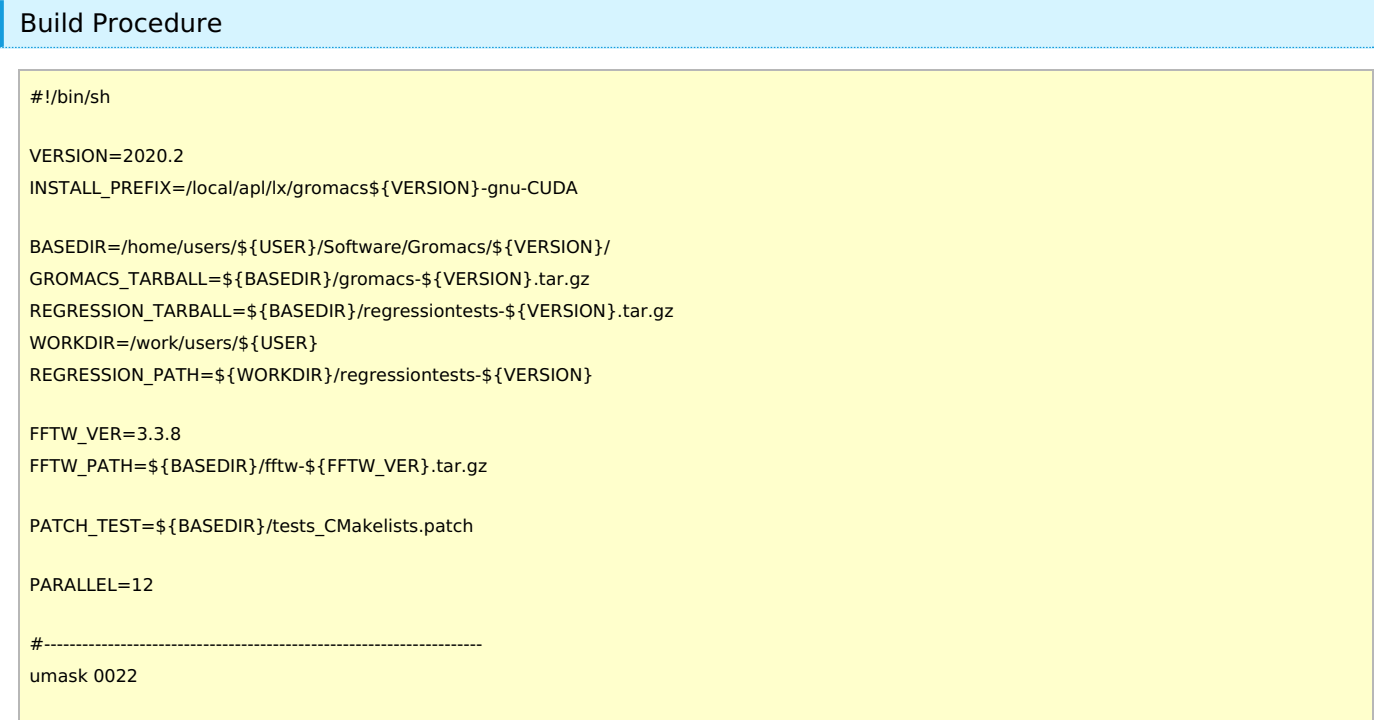

module purge module load scl/devtoolset-8 module load intel\_parallelstudio/2018update4 module load cuda/10.1 module load cmake/3.16.3 cd \${WORKDIR} if [ -d gromacs-\${VERSION} ]; then mv gromacs-\${VERSION} gromacs\_erase rm -rf gromacs\_erase & fi if [ -d regressiontests-\${VERSION} ]; then mv regressiontests-\${VERSION} regressiontests\_erase rm -rf regressiontests\_erase & fi tar xzf \${GROMACS\_TARBALL} tar xzf \$ {REGRESSION\_TARBALL} cd gromacs-\${VERSION} patch -p0 < \${PATCH\_TEST} # single precision, no MPI mkdir rccs-s cd rccs-s cmake .. \ -DCMAKE\_INSTALL\_PREFIX=\${INSTALL\_PREFIX} \ -DCMAKE\_VERBOSE\_MAKEFILE=ON \ -DGMX\_MPI=OFF \ -DGMX\_GPU=ON \ -DGMX\_DOUBLE=OFF \ -DGMX\_THREAD\_MPI=ON \ -DGMX\_BUILD\_OWN\_FFTW=ON \ -DGMX\_BUILD\_OWN\_FFTW\_URL=\${FFTW\_PATH} \ -DREGRESSIONTEST\_DOWNLOAD=OFF \ -DREGRESSIONTEST\_PATH=\${REGRESSION\_PATH} make -j\${PARALLEL} && make check && make install cd .. # compiler setting for MPI versions export CC=mpicc export CXX=mpicxx export F77=mpif90 export F90=mpif90 export FC=mpif90 # single precision, with MPI mkdir rccs-mpi-s cd rccs-mpi-s cmake .. \ -DCMAKE\_INSTALL\_PREFIX=\${INSTALL\_PREFIX} \ -DCMAKE\_VERBOSE\_MAKEFILE=ON \ -DGMX\_MPI=ON \ -DGMX\_GPU=ON \ -DGMX\_DOUBLE=OFF \ -DGMX\_THREAD\_MPI=OFF \ -DGMX\_BUILD\_OWN\_FFTW=ON \ -DGMX\_BUILD\_OWN\_FFTW\_URL=\${FFTW\_PATH} \ -DREGRESSIONTEST\_DOWNLOAD=OFF \ -DREGRESSIONTEST\_PATH=\${REGRESSION\_PATH} make -j\${PARALLEL} && make check && make install cd ..

## Notes

• Built on ccgpuv.